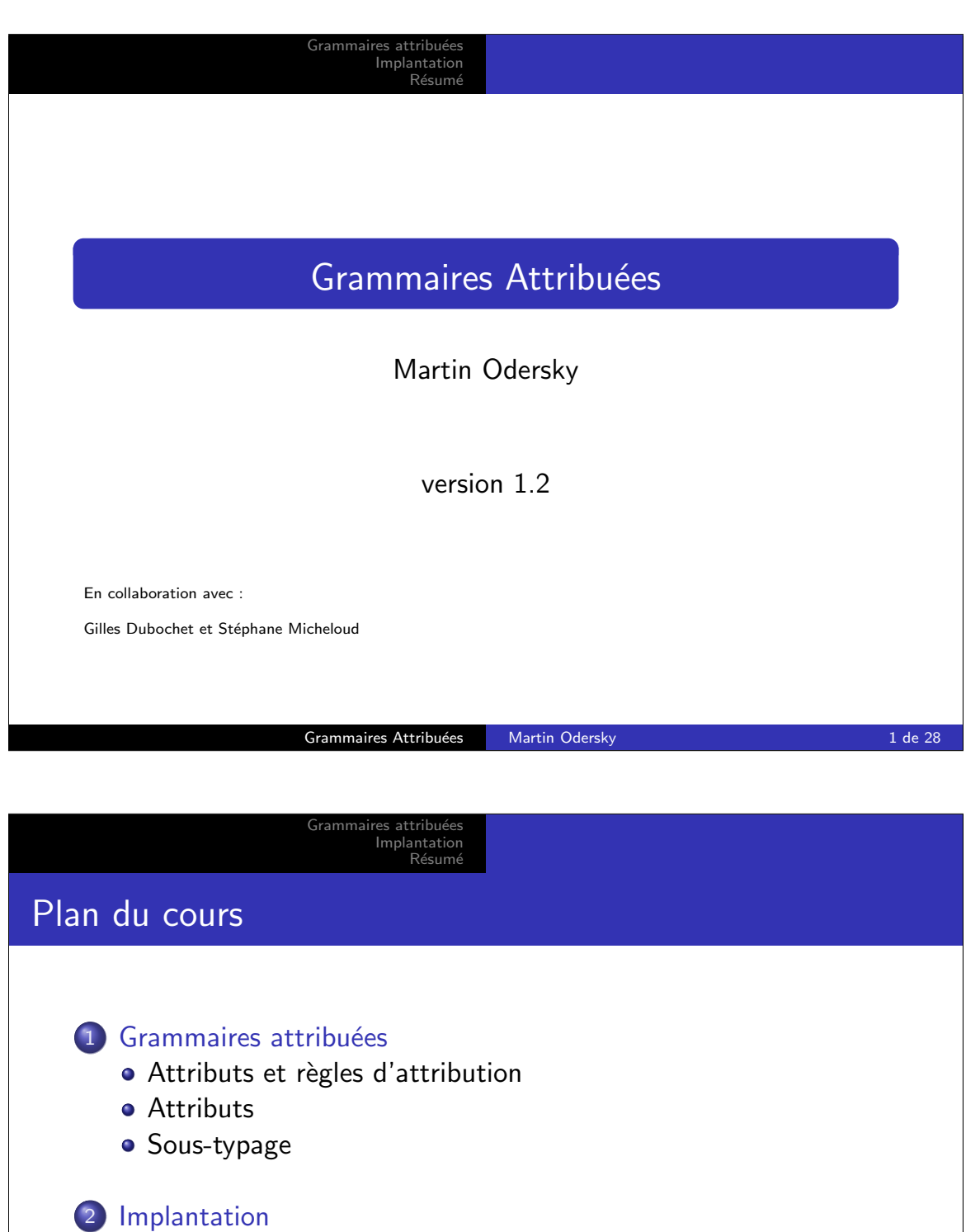

- Comment implanter la spécification ?
- · Représentation des attributs
- **•** Optimisations

3 Résumé

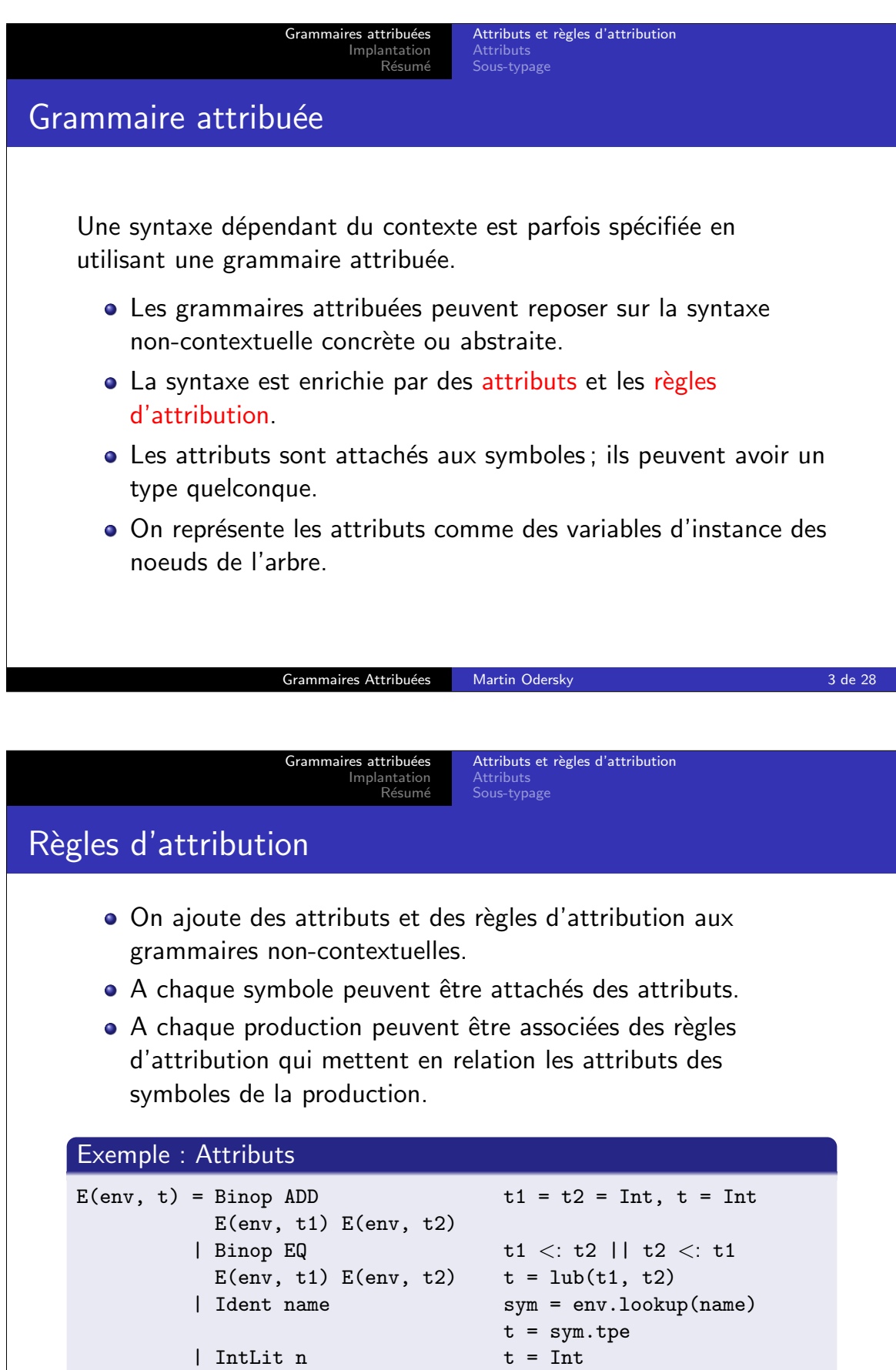

Grammaires Attribuées Martin Odersky 1988 and 28 de 28

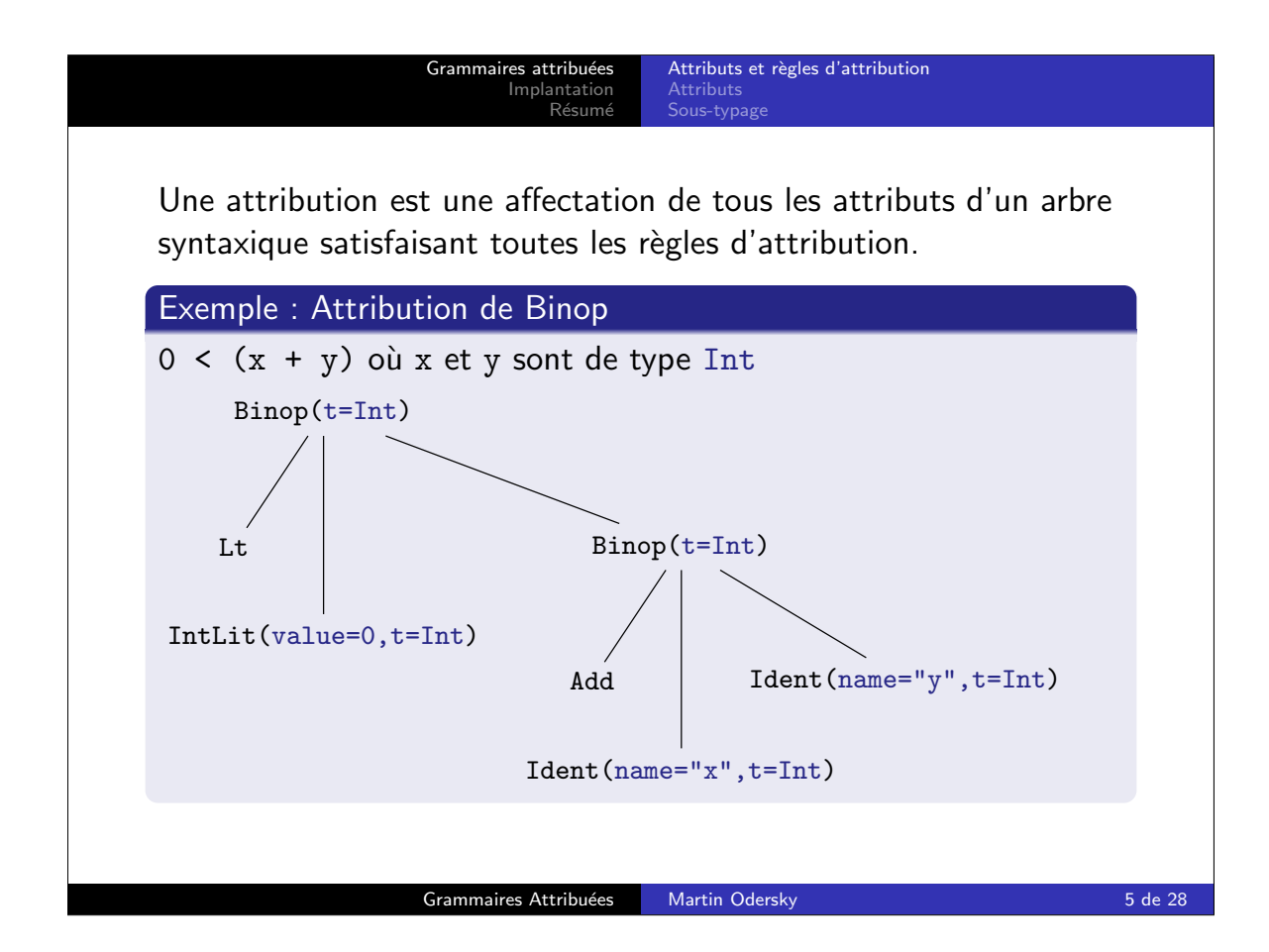

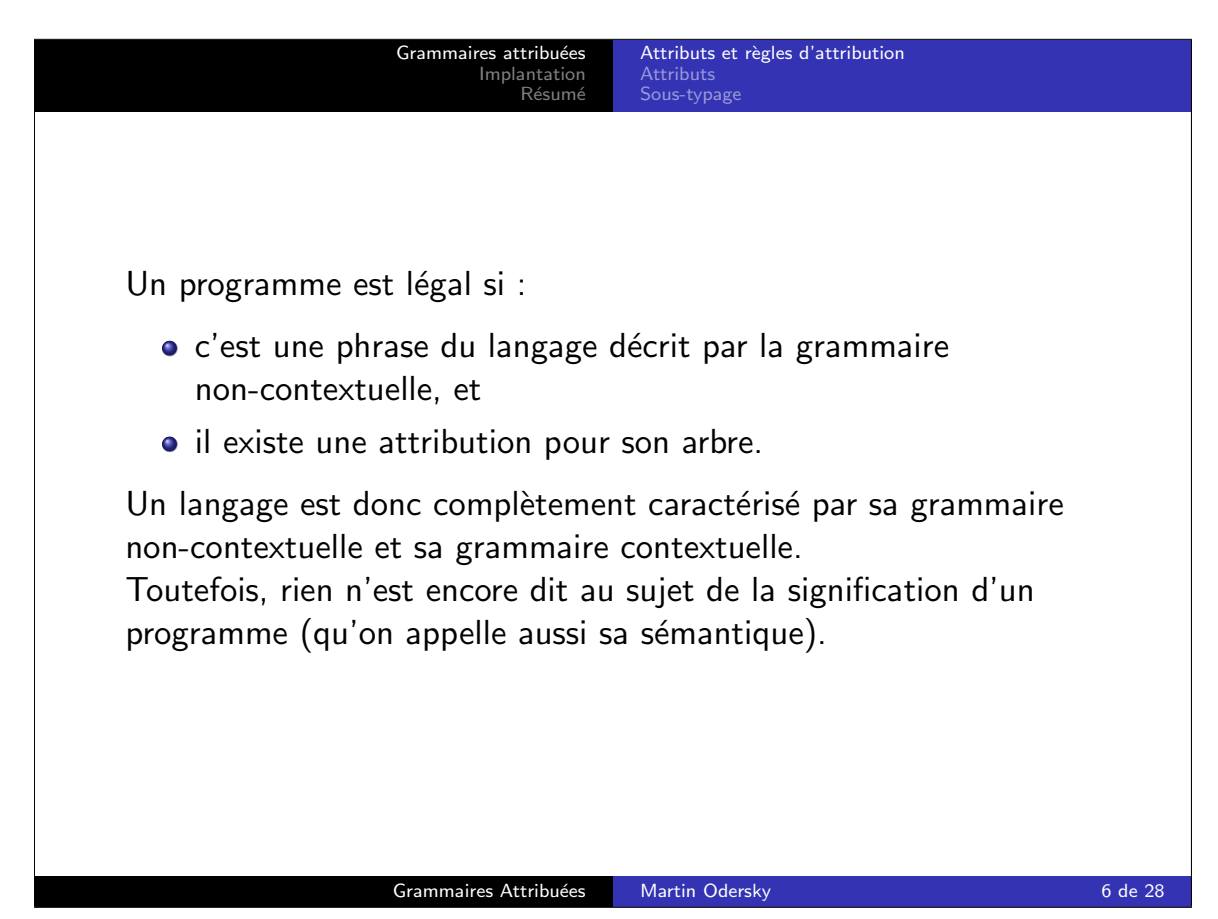

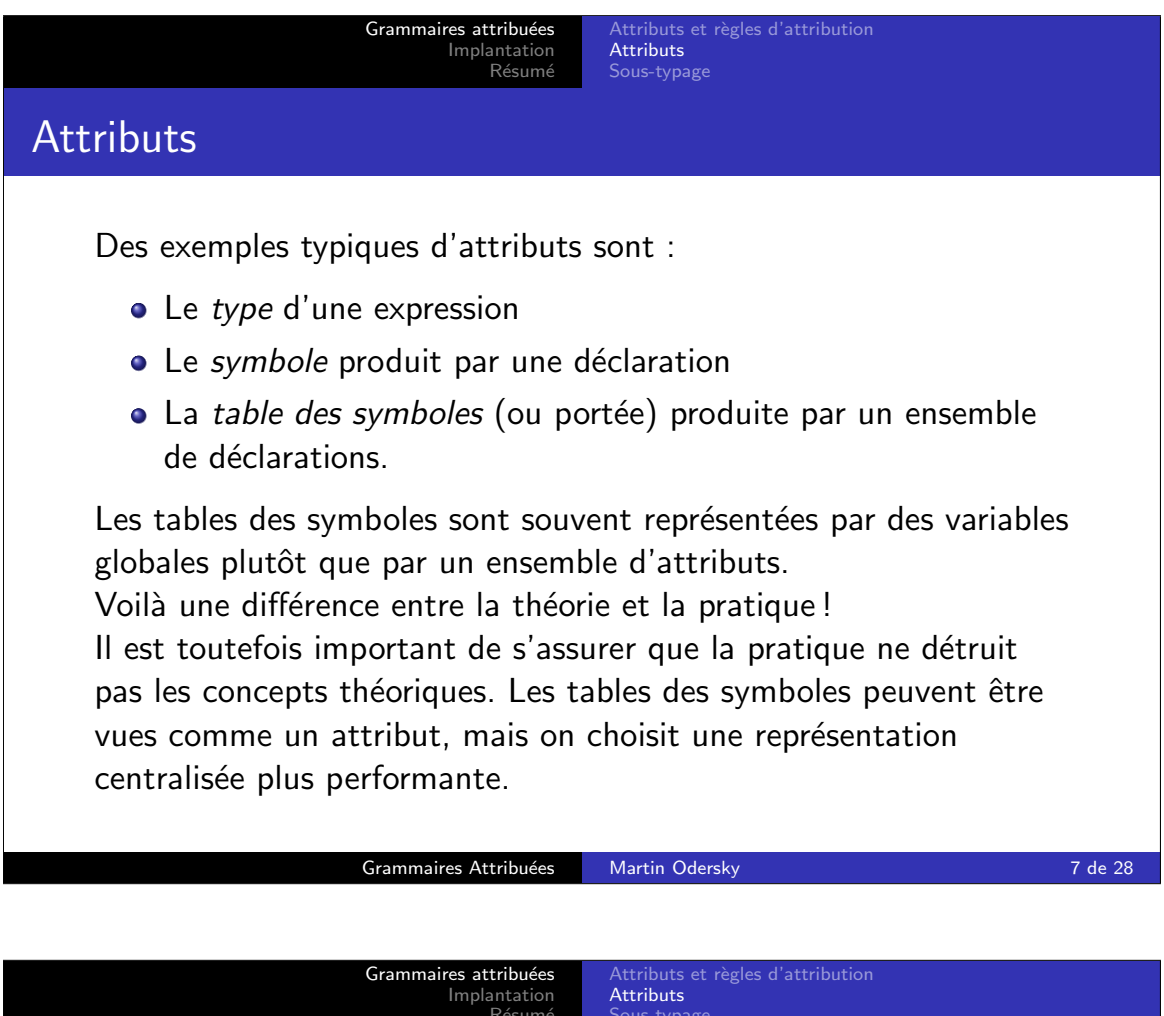

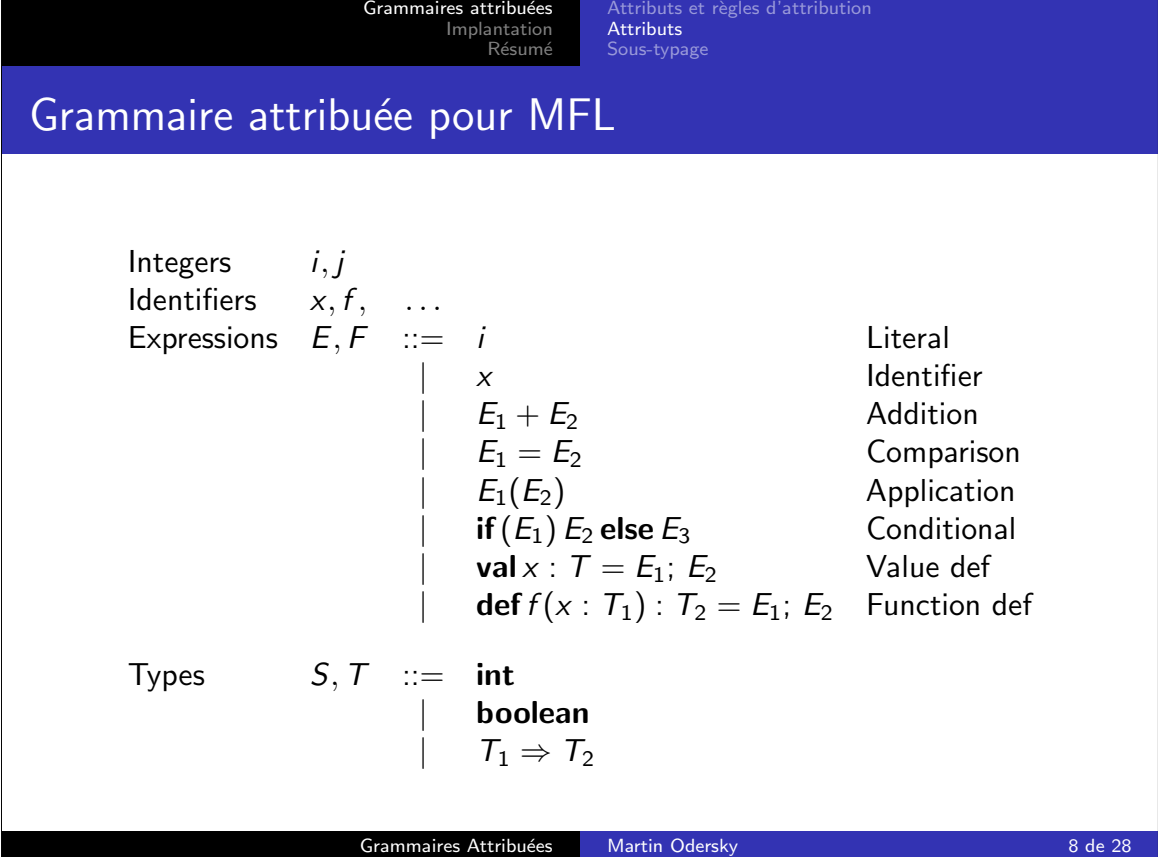

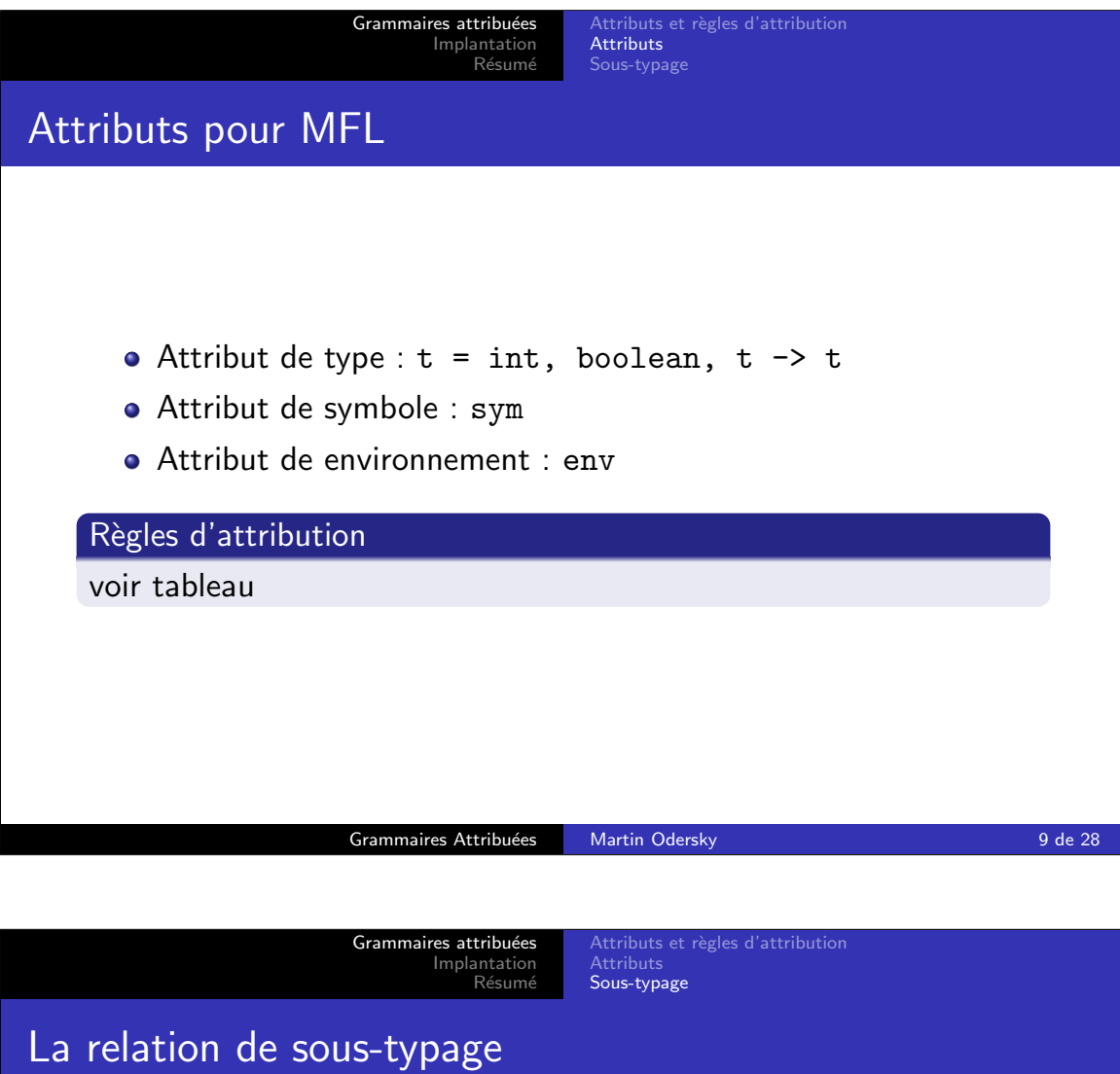

Définition : Relation de sous-typage

S est un sous-type de T, ou S est compatible avec T, ssi  $S = T$  ou S = NullType, T = ClassType(C) ou S et une class qui a T comme une de ses superclasses. La relation de sous-typage s'écrit  $S < : T$ 

## Exemples : Sous-type dans Zwei

Les trois relations suivantes sont vrais : Null <: List List <: List (relation réflexive) List <: Collection (héritage) Mais pas : Int <: List

Grammaires Attribuées Martin Odersky 10 de 28

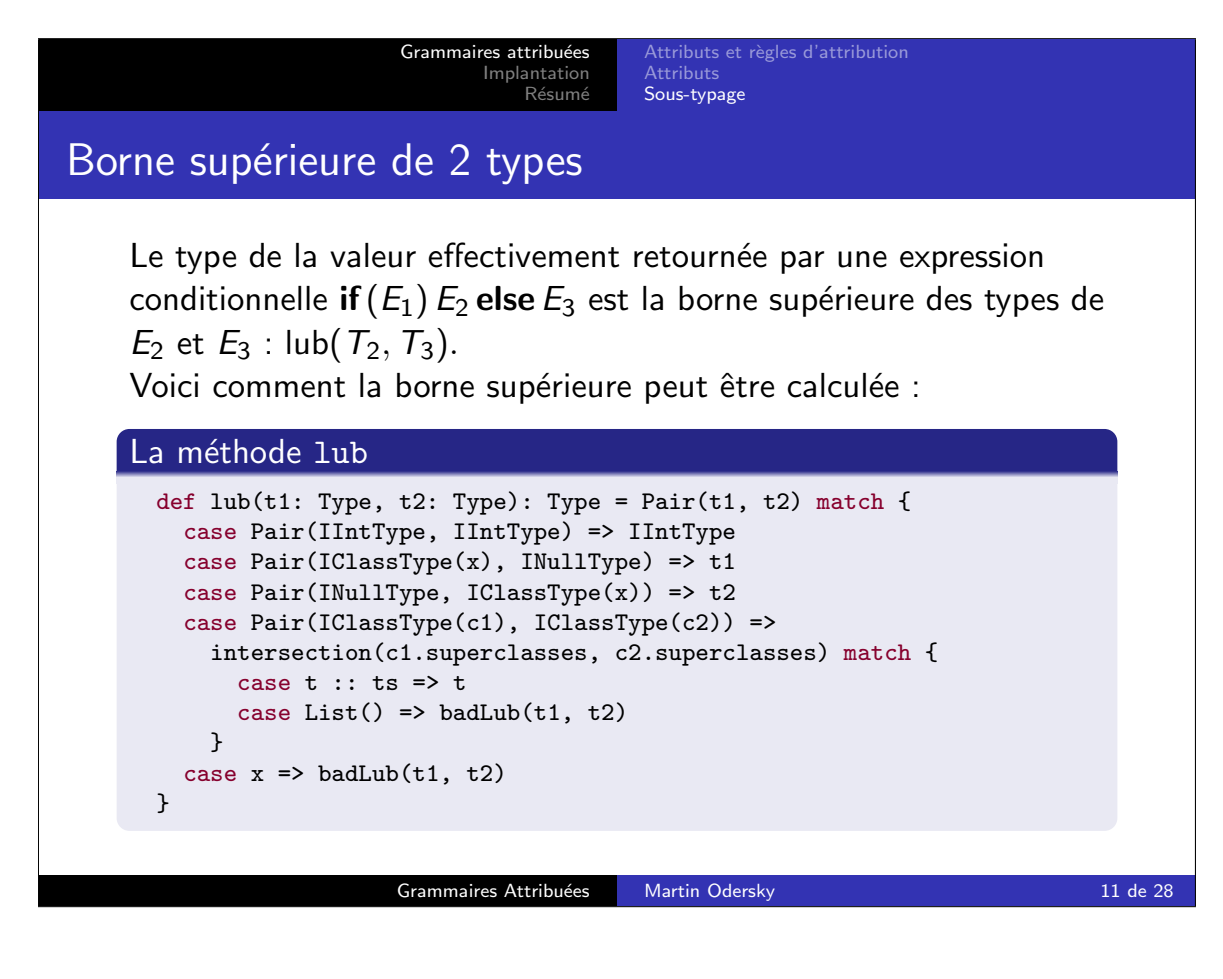

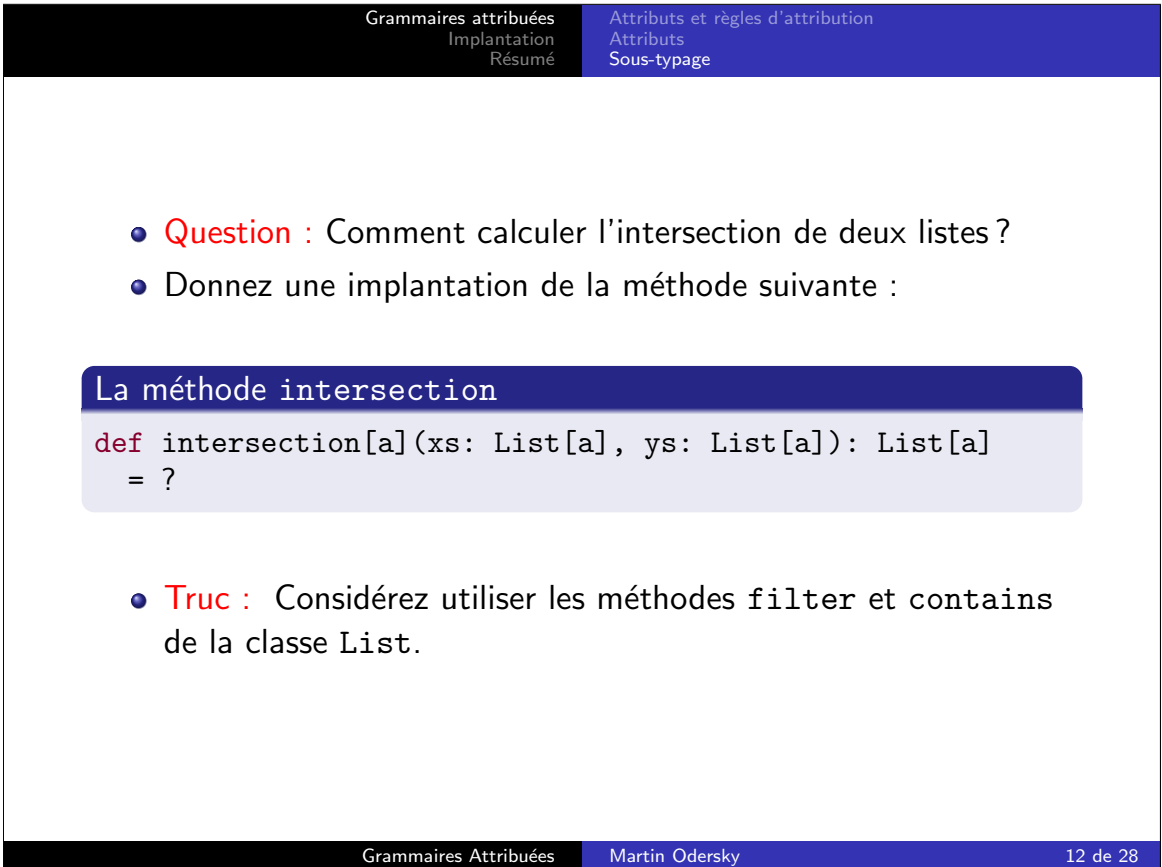

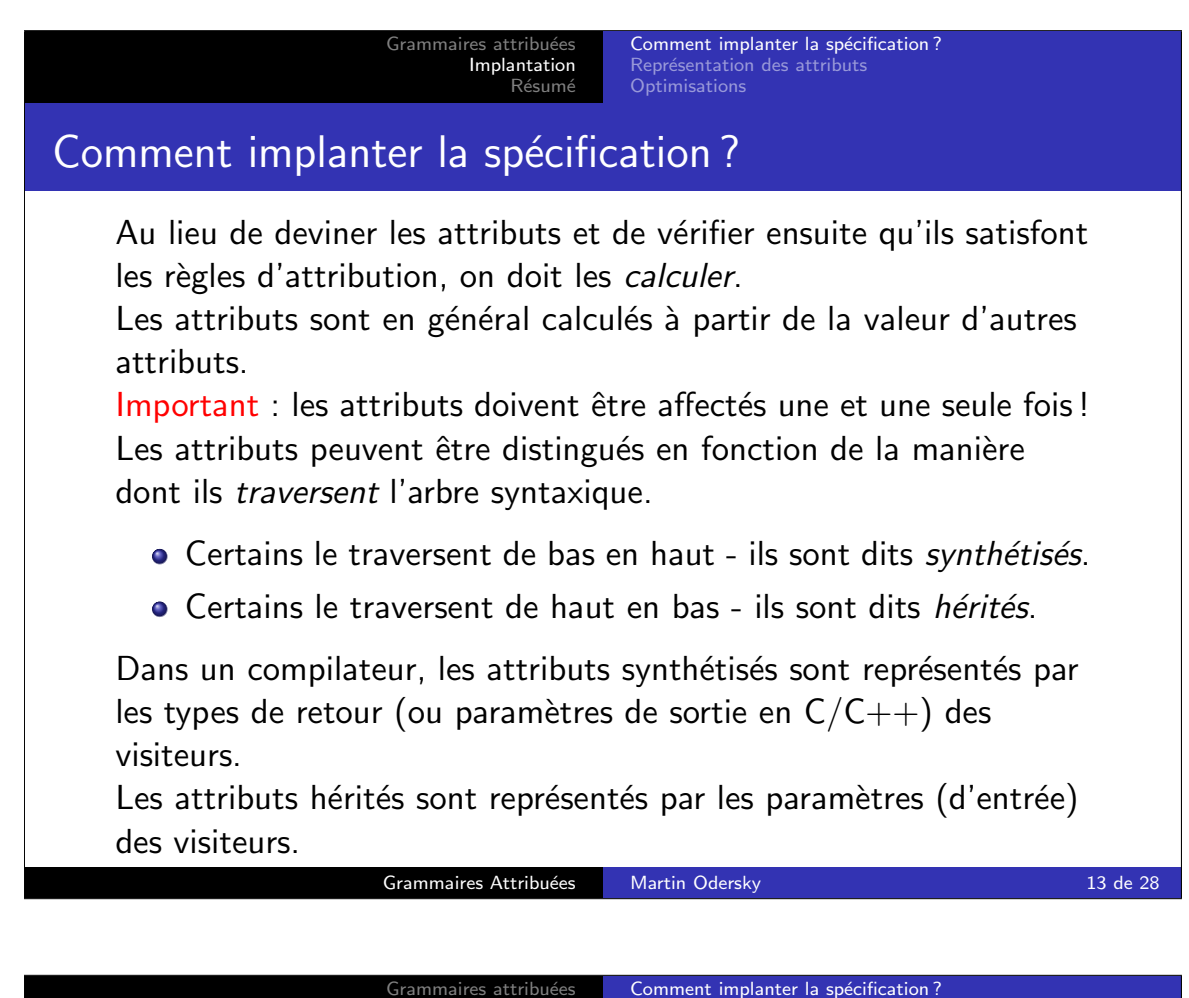

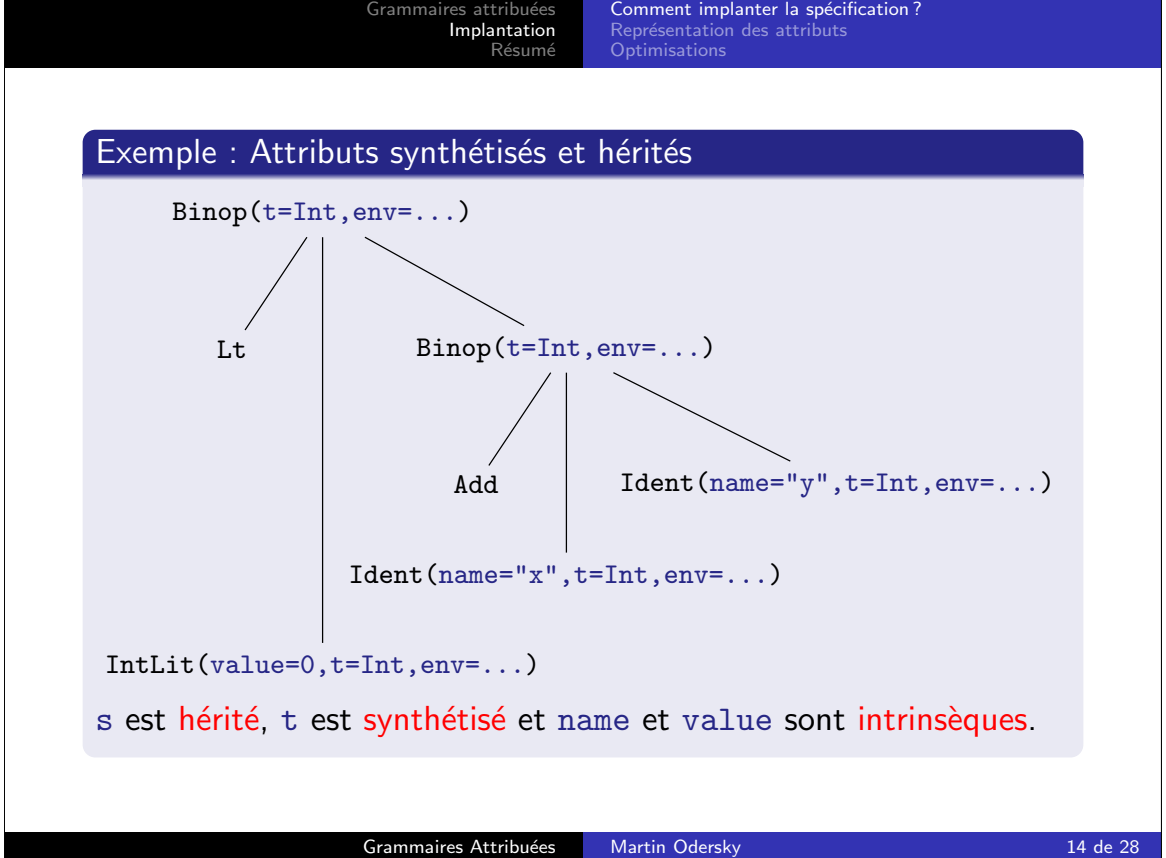

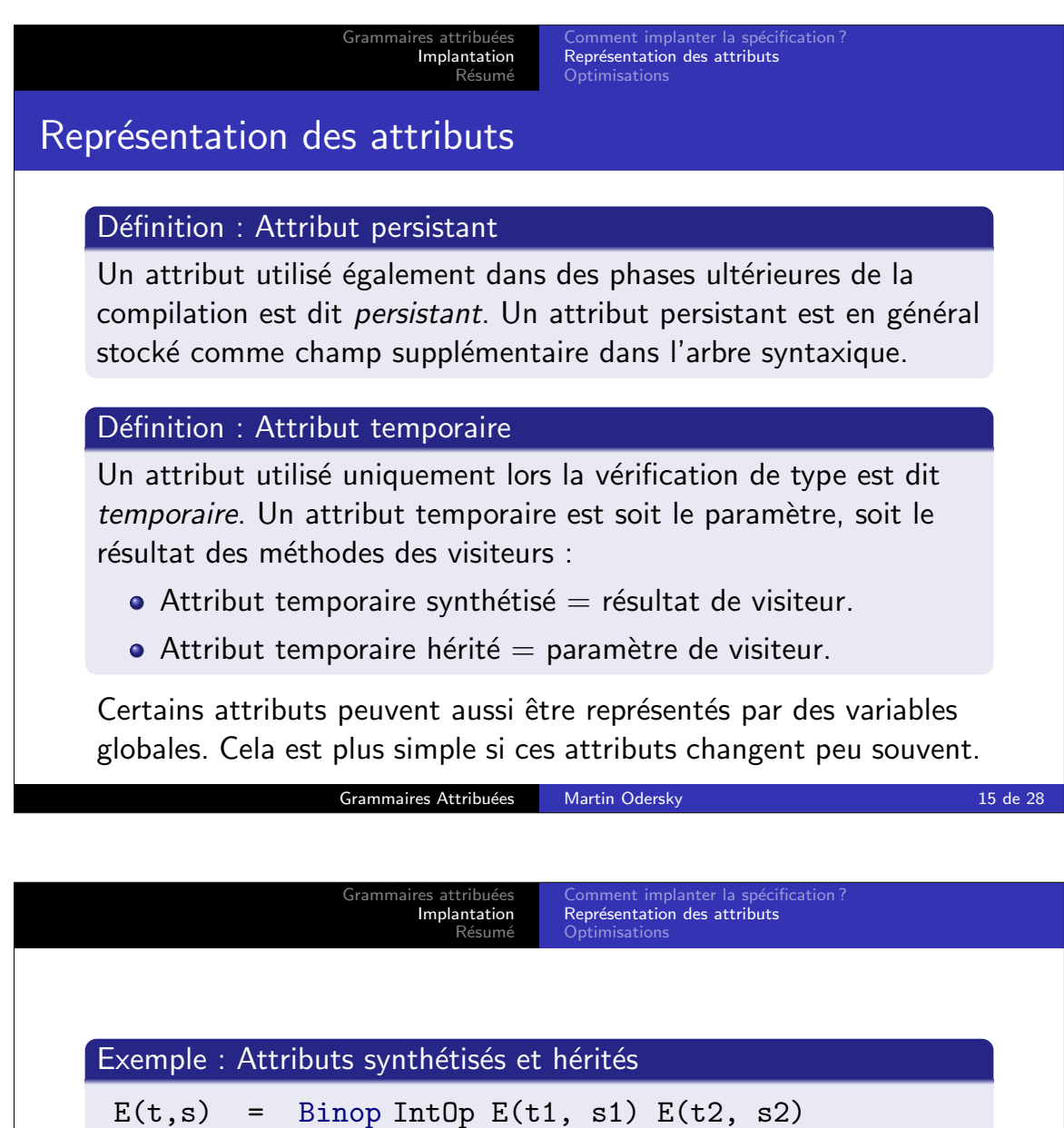

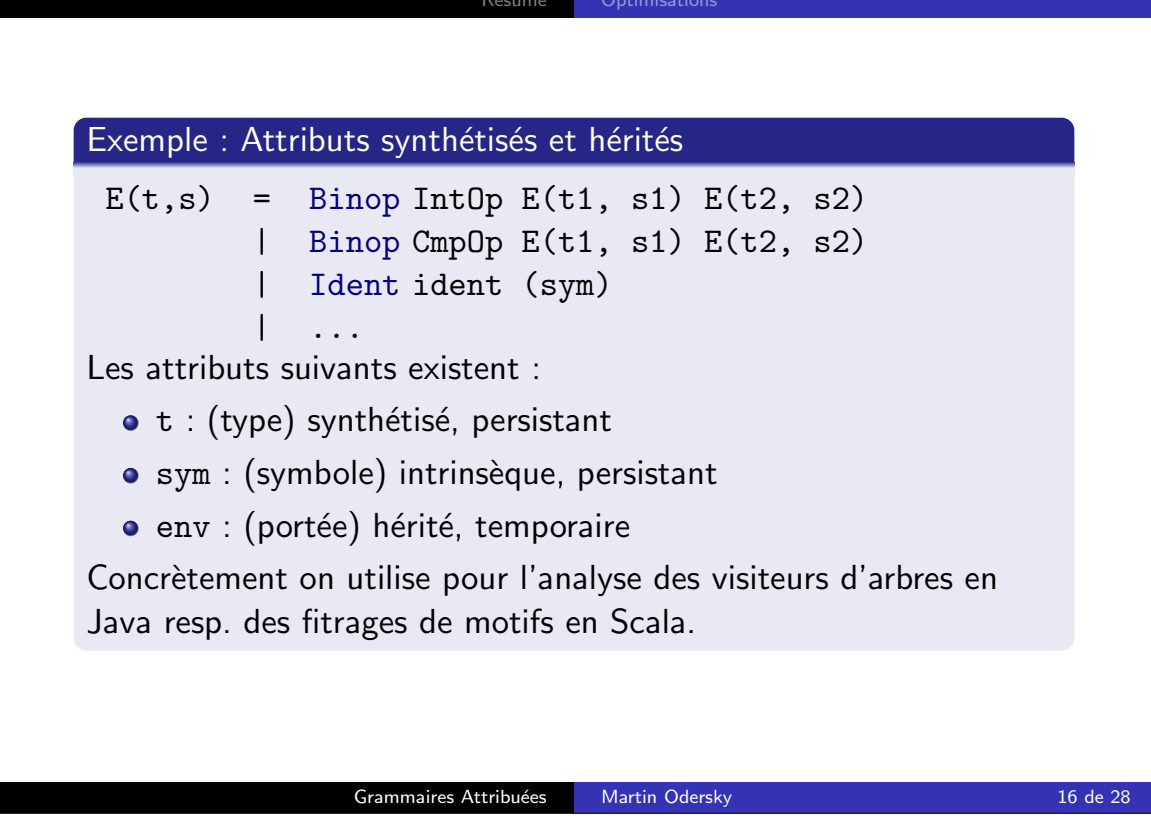

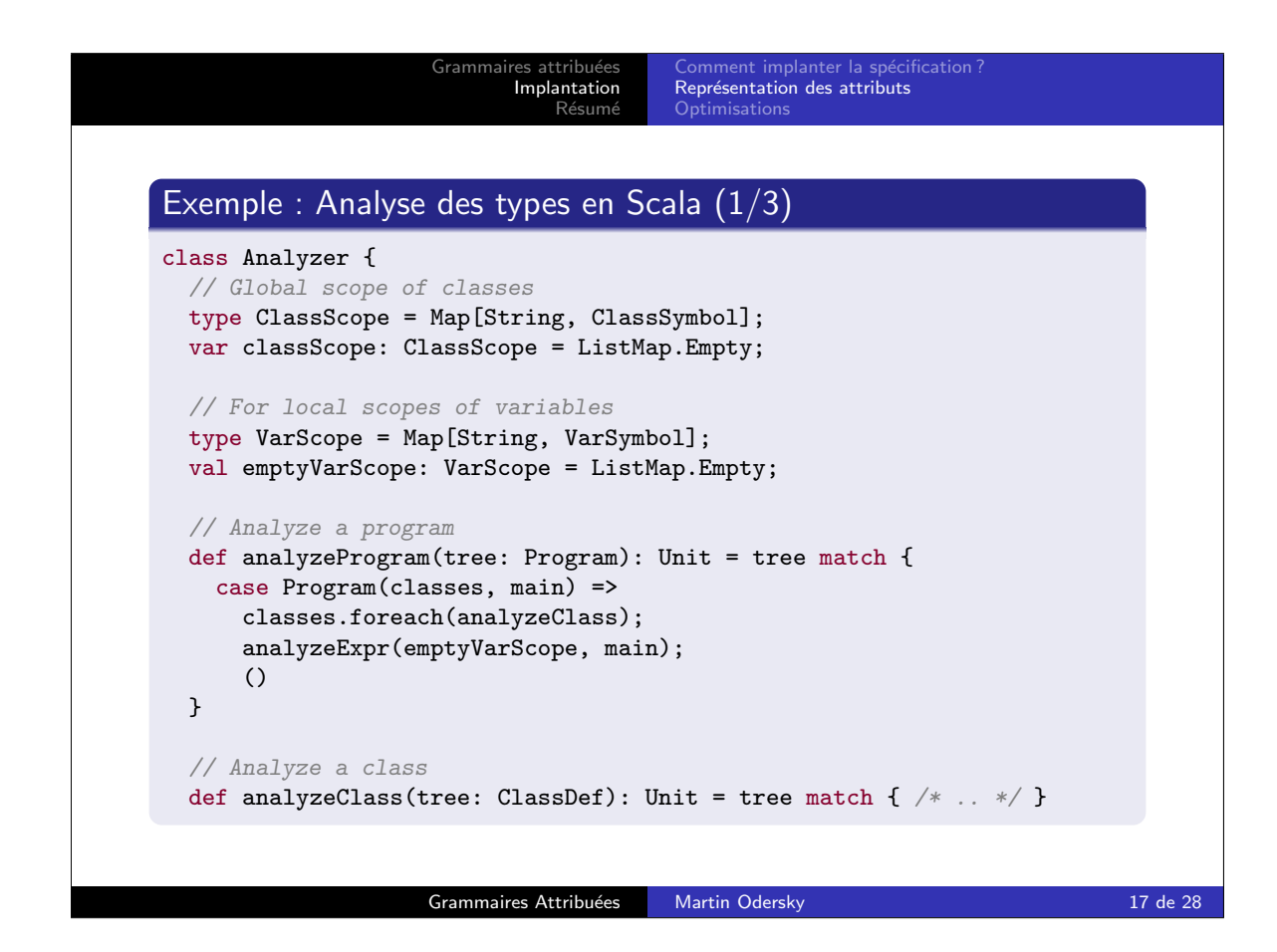

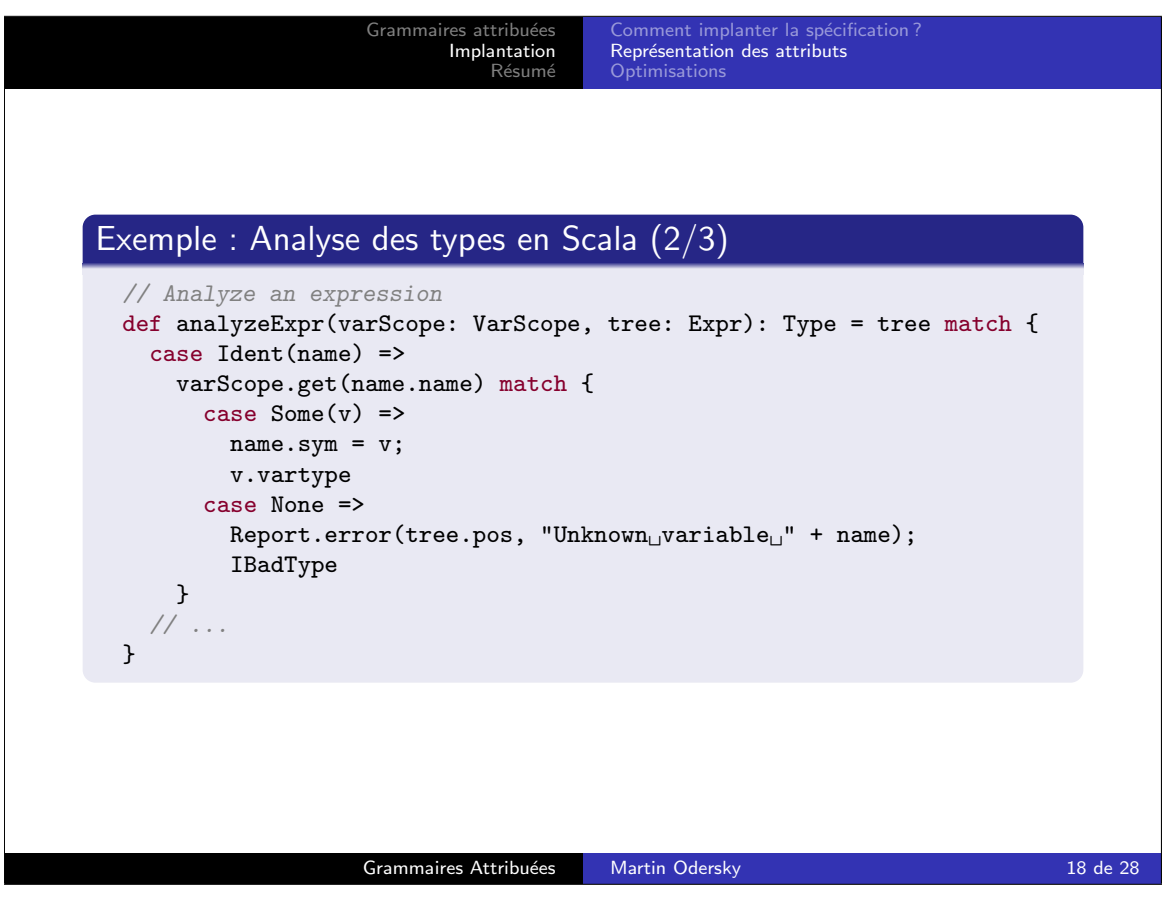

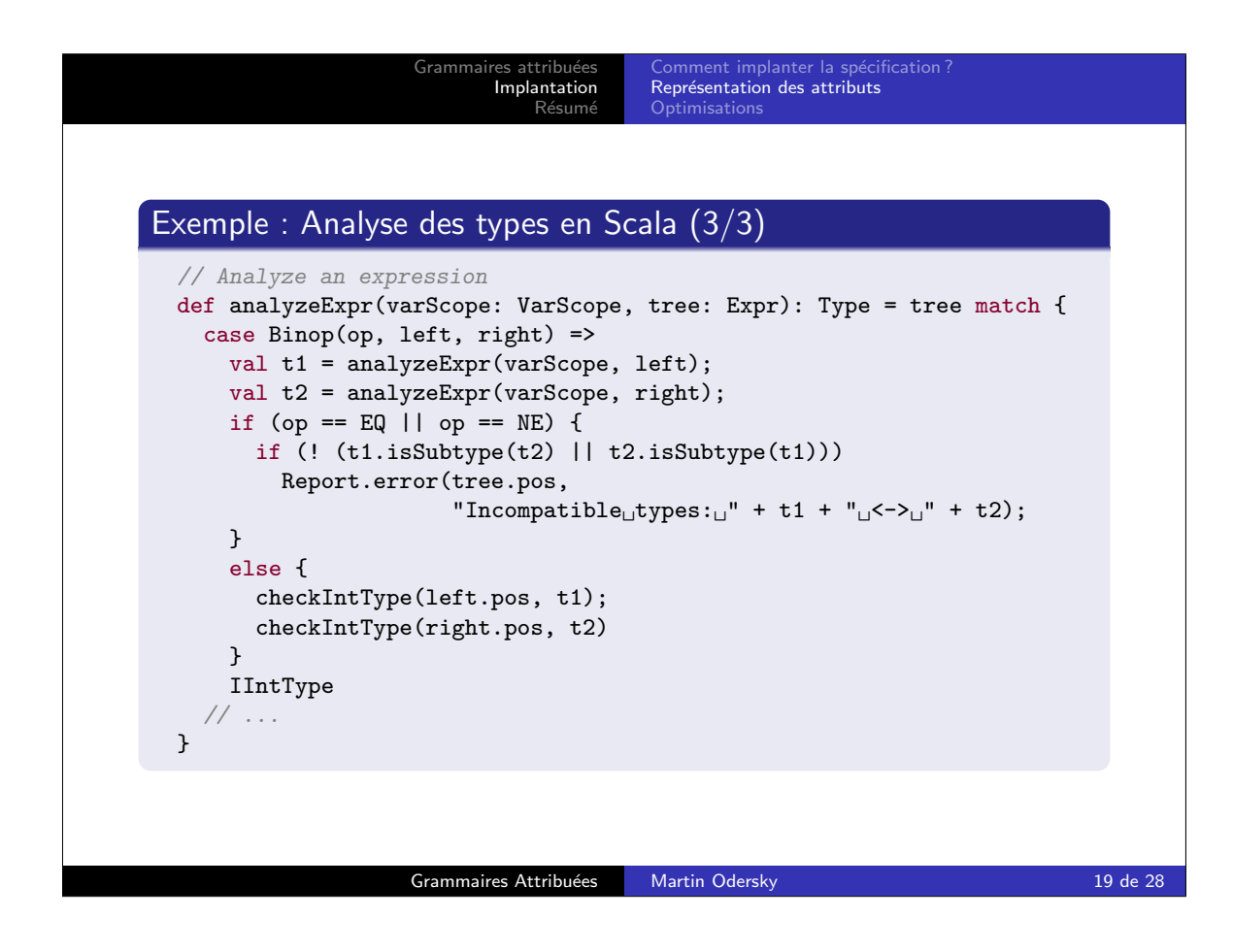

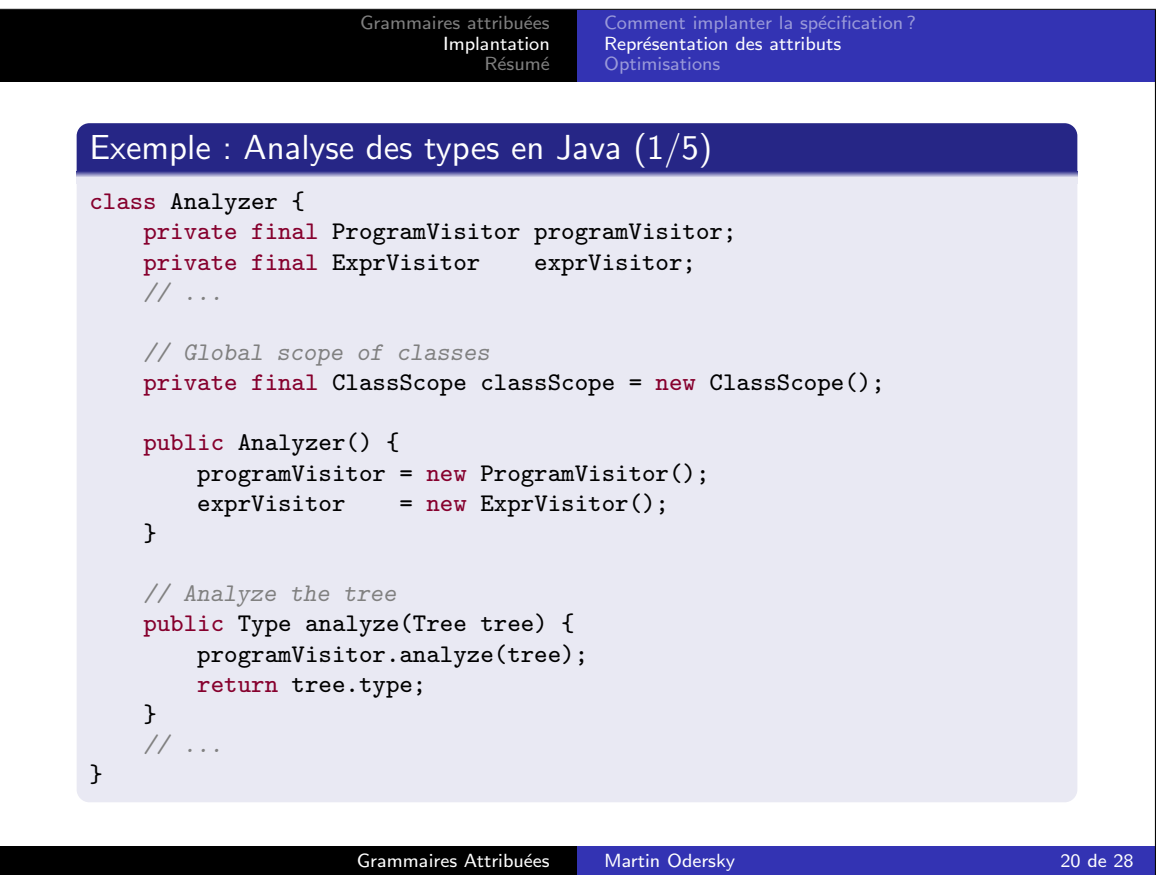

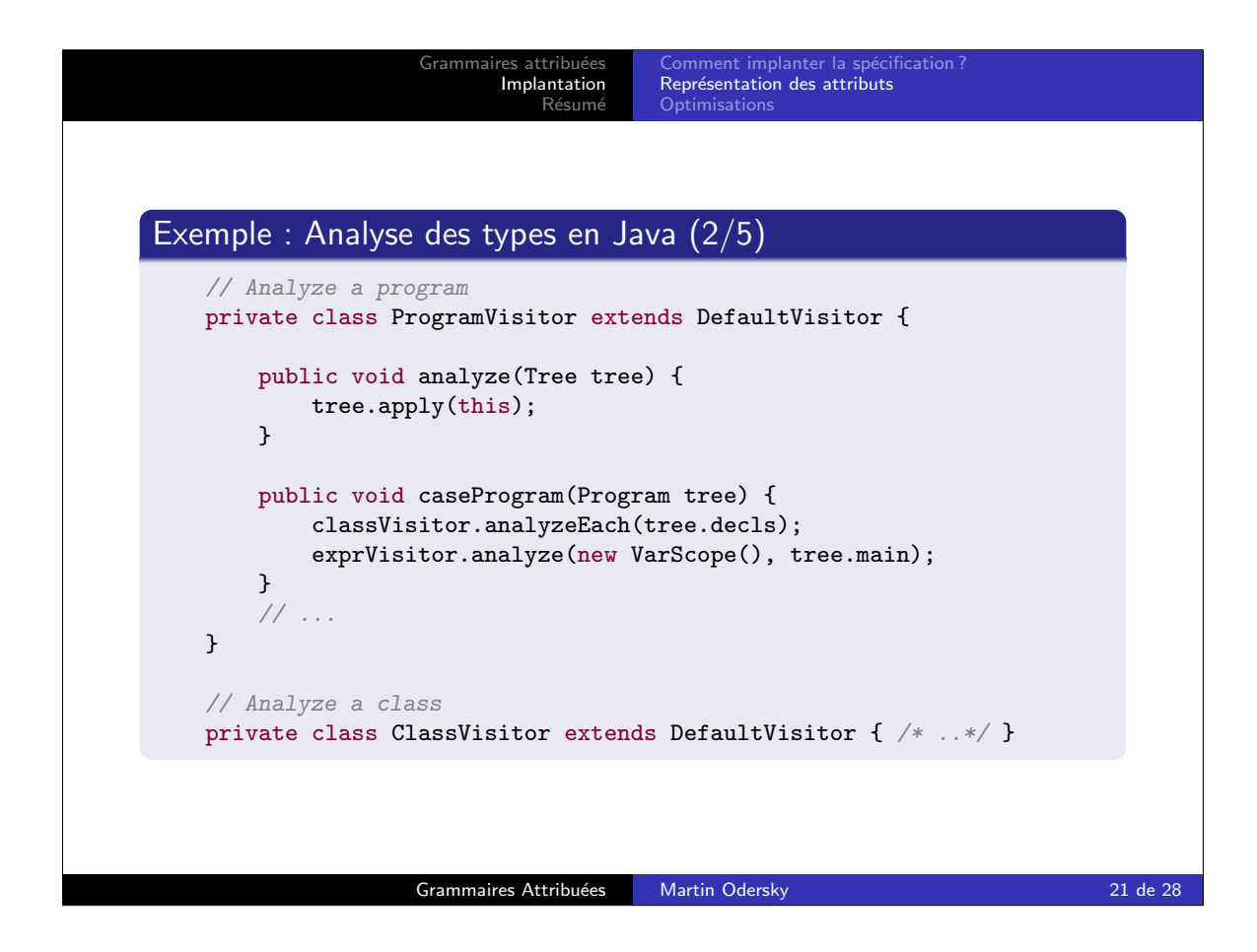

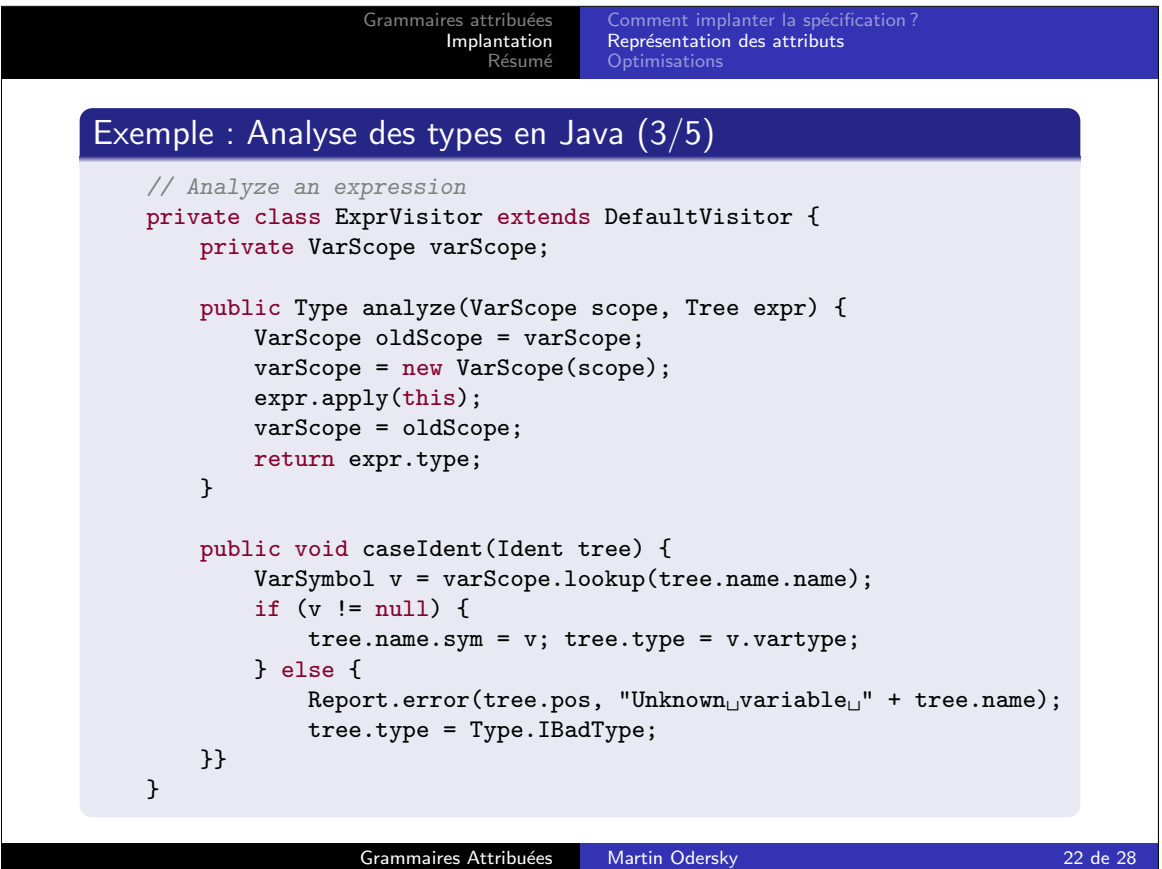

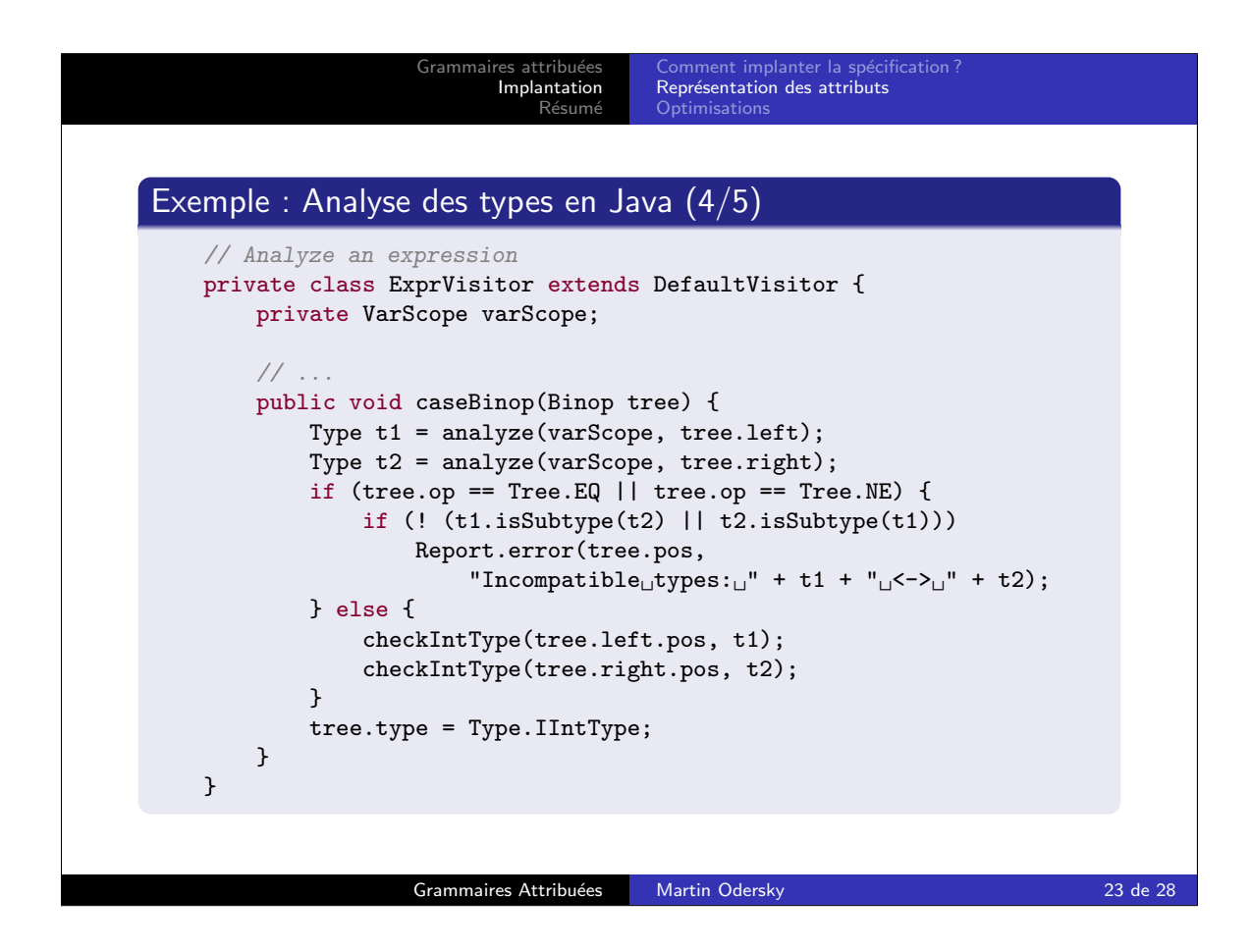

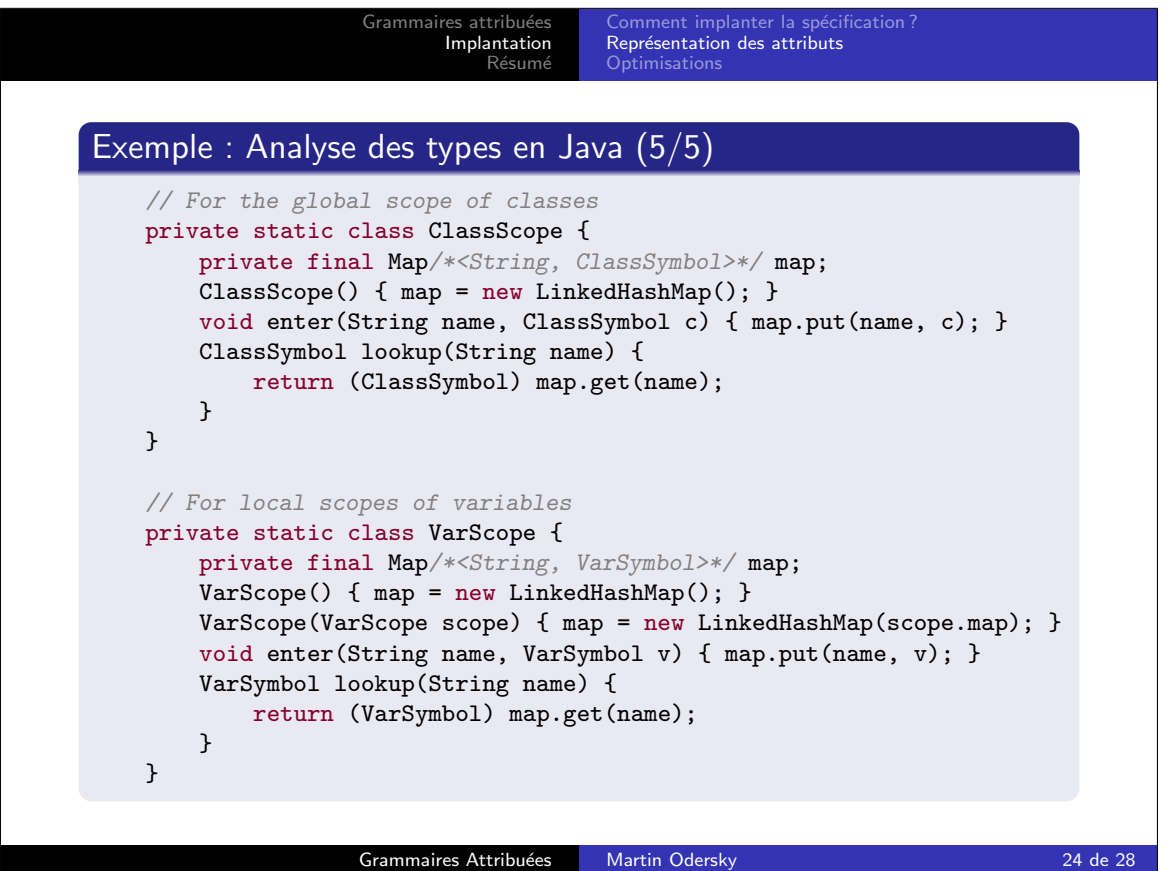

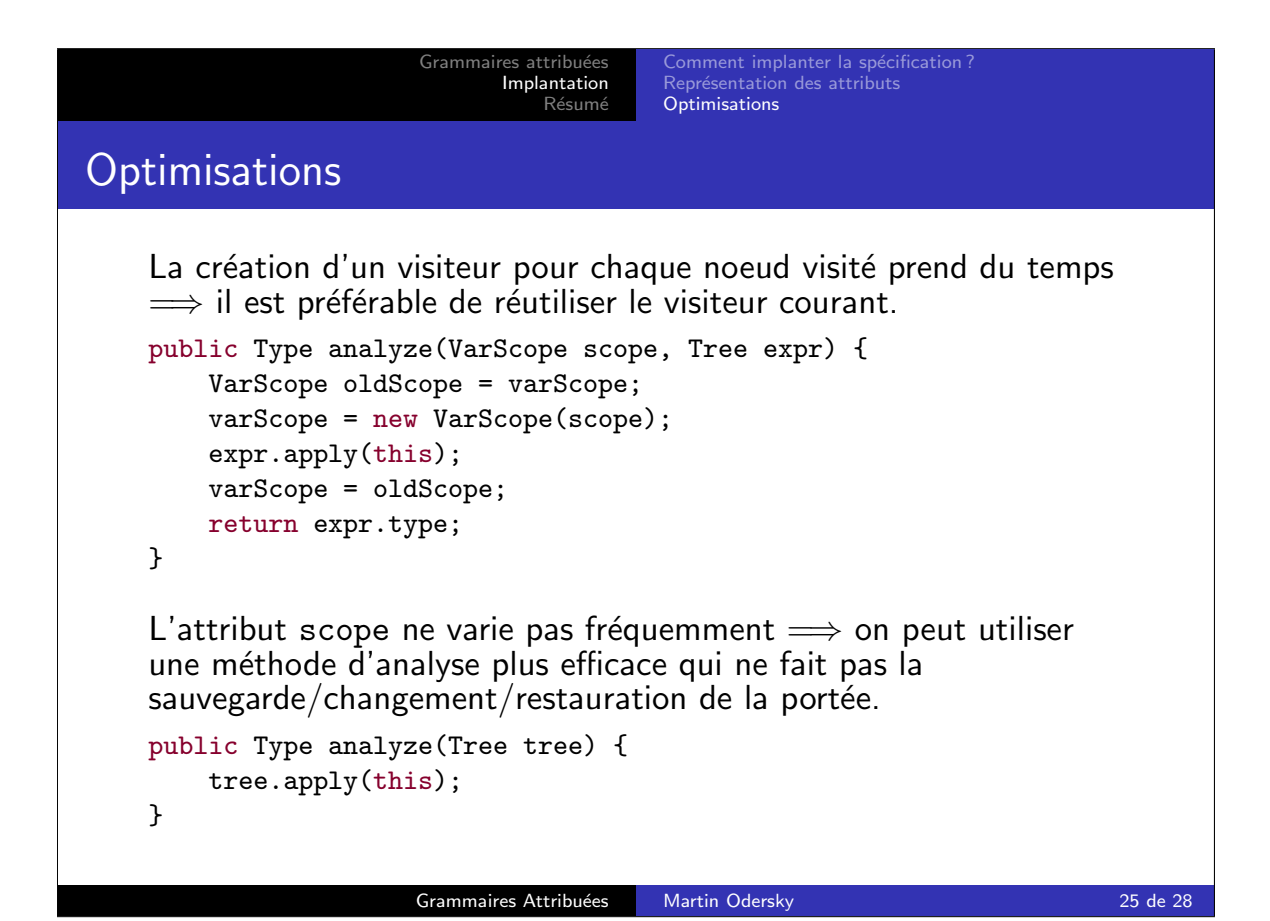

```
Gramma
                         Implantation
                            Résumé
                                    Optimisations
On doit souvent comparer deux types et signaler une erreur s'ils ne
sont pas compatibles \implies on peut créer une fonction
checkSameType qui se charge de faire cela :
private void checkSameType(int pos, Type found, Type expected) {
    if (found.isSameType(expected)) return found;
    error(pos, "type \text{`error: "expected" + expected+ ", found, " + found);
}
private void checkIntType(int pos, Type found) {
    checkSameType(pos, found, Type.IIntType);
}
Dès lors caseBinop peut s'écrire de manière plus concise.
public void caseBinop(Binop tree) {
    if (tree.op == ADD) {
        checkIntType(tree.left.pos, analyze(tree.left));
        checkIntType(tree.right.pos, analyze(tree.right));
        tree.type = Type.IIntType;
    } // ...
}
```
Grammaires Attribuées Martin Odersky 26 de 28

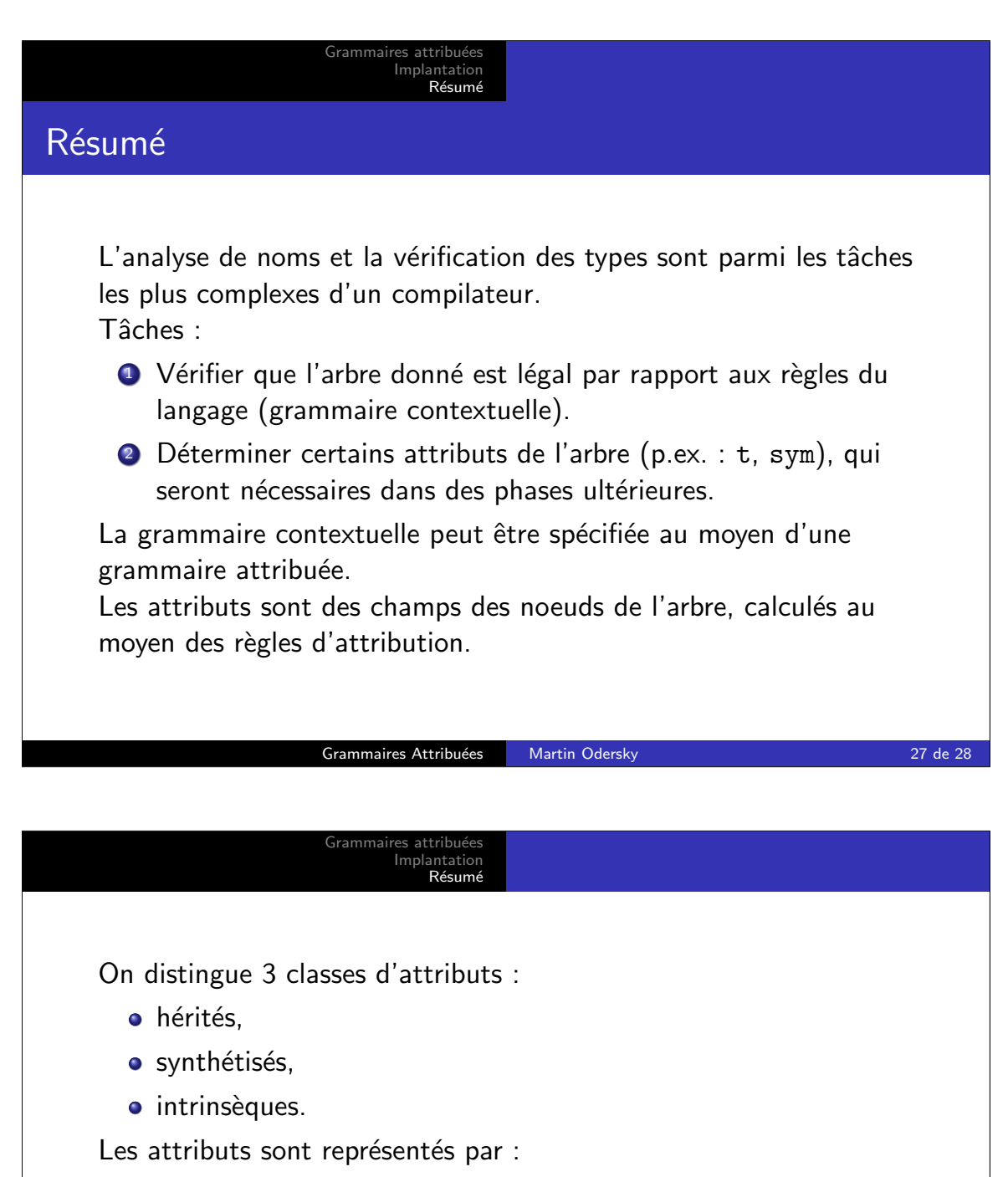

- des champs de l'arbre, ou
- · des paramètres ou des résultats de la méthode du visiteur, ou
- des champs de la classe du visiteur.

Mise en oeuvre :

- visiteurs d'arbres en Java,
- **·** filtrages de motifs en Scala.